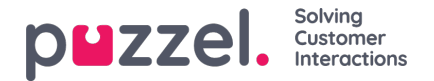

## **Opkaldsvariabler**

Hvis din løsning er konfigureret til at gemme værdien for en bestemt variabel i opkaldets rådata, er det muligt at søge på denne variabel, og variablen kan ses i arkivet. Eksempel: Hvis løsningen på vegne af henvenderen foretager et eksternt opslag i dit CRM-system med henvenderens nummer som parameter, og dit CRM-system returnerer kundens nummer eller et sags-id, kan denne returnerede værdi gemmes i en variabel.

Hvis en variabel er konfigureret, kan du vælge variablens navn i Variabelnavn (Variable Name) på søgelisten og eventuelt indtaste en streng (med \* som jokertegn) i feltet Værdi (Value) og derefter foretage søgningen. I resultatdelen vil et opkald, der har en variabelværdi, få en ny fane med navnet Variabler (Variables), hvor opkaldets variabler og tilhørende værdier vises.

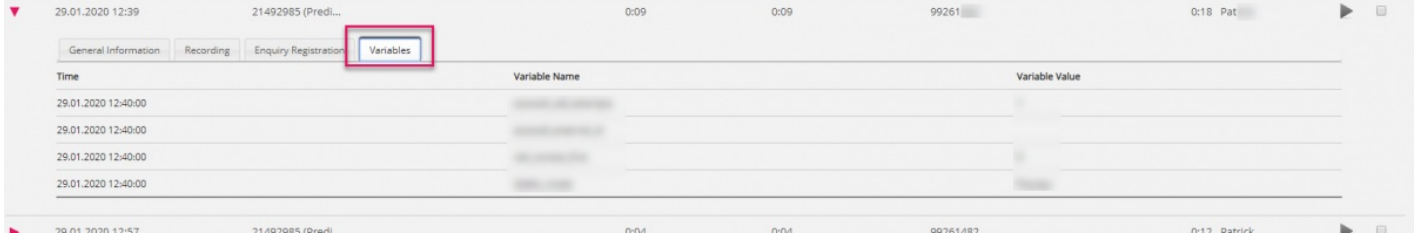